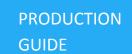

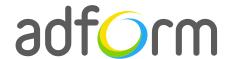

## Adform – HTML5 Standard Takeover (980x400 + Wallpaper)

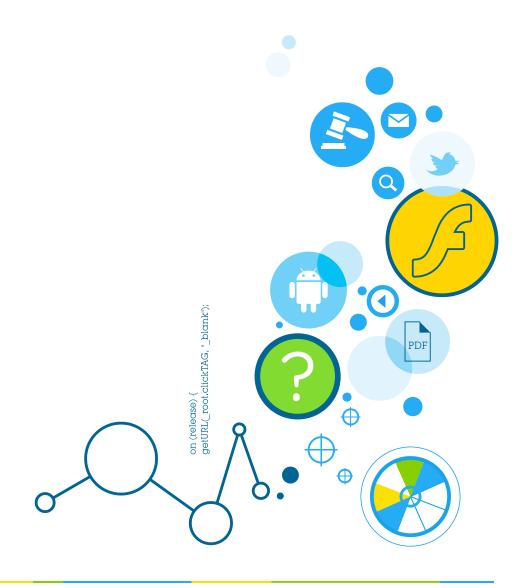

Production Guide

### **Table of Contents**

| HTML5 Standard Takeover (980x400 + Wallpaper) | 2 |
|-----------------------------------------------|---|
| User Experience                               | 2 |
| Creative assets                               | 2 |
| Banner asset                                  | 2 |
| Additional Information                        | 3 |
| Other                                         | 3 |

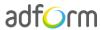

Production Guide 2

# HTML5 Standard Takeover (980x400 + Wallpaper)

The format consists of the following parts:

- HTML stage;
- · Wallpaper.

#### **User Experience**

A user opens the webpage and sees wallpaper and a 980x400 standard HTML ad in the placement. The ad can offer additional rich media experience. It accommodates a link to the predefined landing page.

#### **Creative assets**

The following items are to be delivered by a creative agency:

- Banner asset containing manifest.json file and HTML file zipped together with images, scripts and other material;
- 1680 (w) x 1200 (h) (or as required) wallpaper image file.

Note: manifest.json file and HTML file should be in the root directory of the .zip file.

#### **Banner** asset

 Manifest.json file should define the ad dimensions and the HTML file which is used as a banner source

```
"version": "1.0",

"title": "Standard_Leaderboard_980x400_V1",
   "description": "A standard Leaderboard banner 980x400",

"width" : "980",
   "height": "400",
```

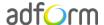

Production Guide 3

```
"events": {
     "enabled": 1,
     "list": { }
},

"clicktags": {
     "clickTAG": "http://www.adform.com/site/"
},

"source": "Standard_Leaderboard_980x400.html"
}
```

HTML file should include Adform HTML library which enables the banner to receive a clickTAG variable:

```
<script src="http://sl.adform.net/banners/scripts/rmb/Adform.DHTML.js"></script>
```

• The following JavaScript code can be used as a clickTAG value assigned to the banner:

```
<script>
var banner = document.getElementById('banner');
clickTAGvalue = dhtml.getVar('clickTAG', 'http://www.example.com'); //banner will
receive clickTAG value - if not defined, banner will land to example.com
landingpagetarget = dhtml.getVar('landingPageTarget', '_blank'); //landingPageTarget
variable enables to change target from Adform system.

banner.onclick = function() {
   window.open(clickTAGvalue,landingpagetarget); //when banner is clicked it will open
new window directing to clickTAG value
}

<pr
```

#### **Additional Information**

In order to deliver HTML5 banners fully compliant with the specs, follow the instructions on *Producing Standard HTML5 banners* in Adform Test and Support Center:

http://creative.adform.com/support/documentation/build-html5-banners/html5-banner-formats/standard-html-ad/

#### **Other**

For any questions please contact <a href="mailto:traffic@adform.com">traffic@adform.com</a>

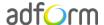